# **betnacional encerrar aposta**

- 1. betnacional encerrar aposta
- 2. betnacional encerrar aposta :melhores casas de apostas para saque
- 3. betnacional encerrar aposta :qual melhor jogo da estrela bet

# **betnacional encerrar aposta**

#### Resumo:

**betnacional encerrar aposta : Descubra o potencial de vitória em condlight.com.br! Registre-se hoje e reivindique um bônus especial para acelerar sua sorte!**  contente:

# **betnacional encerrar aposta**

A Betnacional é uma plataforma brasileira que tem se destacado no mercado de apostas esportivas por betnacional encerrar aposta confiabilidade e variedade de jogos. Com opções como Futebol, Aviator, Mines e CassinoNovo, essa casa de apostas é a preferida de muitos brasileiros. Neste artigo, vamos te mostrar como fazer betnacional encerrar aposta aposta e criar betnacional encerrar aposta conta na Betnacional.

#### **betnacional encerrar aposta**

Para fazer betnacional encerrar aposta aposta na Betnacional, siga os seguintes passos:

- 1. Procure a partida desejada no site da Betnacional.
- 2. Escolha o mercado desejado para betnacional encerrar aposta aposta.
- 3. Insira o valor desejado para betnacional encerrar aposta aposta e confirme.

Agora que você sabe como fazer betnacional encerrar aposta aposta, vamos mostrar como criar betnacional encerrar aposta conta.

### **Como criar betnacional encerrar aposta conta na Betnacional**

Para criar betnacional encerrar aposta conta na Betnacional, siga os seguintes passos:

- 1. Acesse o site oficial da Betnacional através do nosso link.
- 2. Clique em betnacional encerrar aposta "Criar Conta" e preencha os dados solicitados.
- 3. Confirme betnacional encerrar aposta conta através do email enviado pela Betnacional.

#### **Passo Ação**

- 1 Acesse o site da Betnacional
- 2 Clique em betnacional encerrar aposta "Criar Conta"
- 3 Preencha os dados solicitados
- 4 Confirme betnacional encerrar aposta conta via email

### **Por que apostar na Betnacional?**

A Betnacional se destaca por betnacional encerrar aposta confiabilidade e variedade de jogos, além de betnacional encerrar aposta simplicidade na hora de efetuar uma aposta. Com opções como Futebol, Aviator, Mines e CassinoNovo, a Betnacional tem algo para todos os gostos. Além disso, a plataforma é totalmente brasileira, o que garante uma maior empatia com os brasileiros.

### **Conclusão**

Para apostar na Betnacional, basta seguir os passos mencionados neste artigo e em betnacional encerrar aposta breve você estará pronto para começar a brincar e se divertir com os diferentes jogos oferecidos pela plataforma. Boa sorte e divirta-se!

#### [sportsbet io wikipédia](https://www.dimen.com.br/sportsbet-io-wikip�dia-2024-07-20-id-46906.html)

A Betnacional é uma plataforma de apostas esportiva a online que oferece à seus usuários toda variedadede esportes e eventos em betnacional encerrar aposta onde será possível arriscar. Para ter acesso, todas as suas funcionalidadeS para realizar comprações com forma rápida E conveniente também É pode baixara o aplicativo Benar!

O app Betnacional está disponível para dispositivos móveis iOS e Android. Para baixá-lo no seu dispositivo móvel, é necessário seguir alguns passos simples:

Caso você possua um dispositivo móvel com sistema operacional iOS, como uma iPhone ou iPad. acesse betnacional encerrar aposta loja de aplicativos App Store e utilize A barra para pesquisar localizandoa Betnacional! Quando apropriado: reclique no botão "Obter"para começar o download/ instalação do aplicativo;

Já para dispositivos móveis com sistema operacional Android, acesse uma loja de aplicativos Google Play Store e realize um busca pela Betnacional. Quando o aplicativo for localizado em betnacional encerrar aposta clique no botão "Instalar"para começar A download ou instalação do programa Em seu dispositivo móvel!

Com o aplicativo Betnacional instalado em betnacional encerrar aposta seu dispositivo móvel, você poderá acompanhar as cotas com tempo real e realizar depósitos de retirada ade forma simplese segura. acessar das estatísticas mais recentes é muito maior – tudo isso da maneira rápida E conveniente: diretamente no Seu aparelho celular! Além disso também como um usuário doapp Benar que ele ainda terá acesso à promoções ou ofertaS exclusivaes; aumentando suas chances para ganhar nas betnacional encerrar aposta aposta

# **betnacional encerrar aposta :melhores casas de apostas para saque**

# **betnacional encerrar aposta**

Se você é um entusiasta de apostas esportivas ou simplesmente procura uma experiência emocionante online, então você deve conferir o Aviator no Betnacional Telegram.

### **betnacional encerrar aposta**

O Aviator Betnacional Telegram é uma plataforma de apostas online que oferece uma ampla variedade de jogos de casino e apostas esportivas, com um foco especial no jogo de avião Aviator.

O jogo de Aviator é fácil de jogar, mas oferece uma experiência emocionante com um grande potencial de vitórias. O objetivo do jogo é simplesmente acompanhar um avião que sobe gradativamente no ecrã. Se você fizer a aposta certa e fechar a aposta antes do avião desaparecer, então ganhará dinheiro real.

### **Por que o Aviator no Betnacional Telegram é Legal no Brasil?**

Muitos jogadores de casino online ficam preocupados se as plataformas de apostas online que utilizam estão dentro da lei brasileira.

No entanto, o Betnacional é uma plataforma confiável e legalmente operada no Brasil, o que significa que você pode jogar o Aviator com confiança e segurança.

# **Como se Registrar no Aviator Betnacional Telegram?**

Registrar-se no Aviator Betnacional Telegram é rápido e fácil. Basta siga esses passos:

- 1. Vá para o site oficial do Betnacional;
- 2. Clique em betnacional encerrar aposta "Registrar-se" no canto superior direito da página inicial;
- 3. Preencha o formulário de registro com suas informações pessoais, incluindo seu nome completo, endereço de e-mail e número de telefone;
- Escolha uma senha forte e siga as instruções para confirmar a betnacional encerrar aposta 4. conta;
- 5. Faça um depósito inicial usando um dos métodos de pagamento aceitos.

Depois de se registrar, você pode acessar o jogo de Aviator diretamente em betnacional encerrar aposta seu navegador ou através do aplicativo Telegram.

## **Conclusão**

O Aviator Betnacional Telegram oferece uma experiência emocionante de apostas online com um grande potencial de vitórias. Com um foco especial no jogo de Aviator, essa plataforma é confiável e legalmente operada no Brasil.

Então, se você está procurando uma forma emocionante e lucrativa de se divertir online, então o Aviator Betnacional Telegram é definitivamente uma escolha seleta.

### **Perguntas Frequentes**

O jogo de Aviator é seguro?

Sim, o jogo de Aviator é completamente seguro e faz uso de tecnologia de ponta para garantir que todas as informações do jogador sejam mantidas confidenciais.

O jogo de Aviator é justo?

Sim, o jogo de Aviator é auditado regularmente para garantir a equidade. Além disso, os jogos são alimentados por um gerador de números aleatórios

de Ignição atéR\$1,000 Jogar agora Cassino BetNow 150% Bônus atéR\$225 Jogar Now Cassino e Todos os Jogos 600% até USR\$6.000 Jogar Já Lucky Creek Casino 200% Bonus até 0 Jogar Atualmente Melhor Pagamento Online Casino... - Techopedia www

Nepal, Bangladesh, etc.). O site realiza atividades de jogo legal sob licença Curaçao. suários registrados Pin-Up podem apostar no cassino em betnacional encerrar aposta rúpias indianas. Pin Up

# **betnacional encerrar aposta :qual melhor jogo da estrela bet**

### **Combinada da Série B no Lance! Betting: Aposte R\$100 e fature R\$637 com vitórias de Santos, Sport e Avaí**

vários jogos importantes neste sábado (11). No Lance! Betting, existem muitos 7 mercados e combinadas para que você possa lucrar! Uma ótima oportunidade é apostar nas vitórias de Santos, Sport e Avaí 7 nesta rodada. Com uma aposta de R\$100, você pode ganhar R\$637, o suficiente para garantir um bom churrasco de fim 7 de semana! Observe que as odds podem mudar.

#### **Amazonas x Santos**

As equipes se enfrentam neste sábado (11), às 17h, na Arena da 7 Amazônia. O Peixe está invicto na competição e é líder com nove pontos. Já o time amazonense, por betnacional encerrar aposta vez, 7 está em betnacional encerrar aposta 18º lugar, com apenas um ponto.

#### **Sport x Brusque**

Os times entram em betnacional encerrar aposta campo neste sábado (11), às 7 17h, na Arena Pernambuco. O Sport é o vice-líder da competição com nove pontos e está invicto. Já o Brusque, 7 com três pontos, é o 12º.

#### **Avaí x Coritiba**

A Ressacada será palco do duelo deste sábado (11), às 21h. O Avaí 7 é o 17º colocado com apenas um ponto, enquanto o Coxa está em betnacional encerrar aposta 10º, com quatro. +Os melhores conteúdos no 7 seu e-mail gratuitamente. Escolha a betnacional encerrar aposta Newsletter favorita do Terra. Clique aqui!

#### **Tabela da Série B**

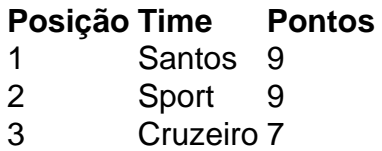

Author: condlight.com.br Subject: betnacional encerrar aposta Keywords: betnacional encerrar aposta Update: 2024/7/20 13:45:11